## **Help B**

```
twit EXEC 2018 The package: nenhum R Documentation
Heatmaps de Correlação sobre Conceitos
Description:
Um heat map ("mapa de calor") é uma representação gráfica na qual os valores
passam a
ser representados como cores. Nesse sentido, essa função pode ser usada para
avaliar a
relação entre determinada dimensão de um conceito e uma medida de distância
entre os
indivíduos avaliados (i.e. uma medida de correlação).
Usage:
twit= (dist=list(...), con=list(...), ...)## Default
twiw= (dist=list(...), con=list(...), coord=TRUE, main=c(NULL),
label=c("Indivíduo"),
slabel=c("Distância"), lcol=c("white"), hcol= c("red"), tcol=c("black"))
Arguments:
dist lista de matrizes ou dataframes contendo dados sobre a distância dos
indivíduos
    amostrados. Podem ser tanto dados de coordenadas geográficas (ex:
latitude e
    longitude) (coord=TRUE), como os dados das distâncias já calculadas
entre os
    indivíduos (coord=FALSE).
con lista de vetores contendo os conceitos avaliados. O número de vetores
deve ser
    igual ao número da matrizes ou dataframes de 'dist'.
coord argumento lógico para indicar se 'dist' contem apenas as coordenadas
    geográficas ou se os dados já se referem às distâncias entre indivíduos.
    Default de coord=TRUE.
main conjunto de caracteres que indicam o título principal dos heat maps
plotados.
    O Defaul não plota títulos.
label conjunto de caracteres que indicam o nome dos eixos representando os
indivíduos.
```
Last<br>update: update:<br>2020/08/12 <sup>05</sup>\_curso\_antigo:r2016:alunos:trabalho\_final:karina.tisovec:help\_b\_ka http://ecor.ib.usp.br/doku.php?id=05\_curso\_antigo:r2016:alunos:trabalho\_final:karina.tisovec:help\_b\_ka 06:04

Default igual a "Indivíduo".

slabel conjunto de caracteres que indicam o nome da escala do gradiente de cores (i.e. o tipo de distância entre indivíduos) de cada heat map. Default é "Distância". lcol, Cores para o início e final do gradiente. O default usa uma escala de branco à hcol vermelho. Veja o help da função colours(). tcol Cores usadas para plotar o conceito de 'con'. O default usa a cor preta. Veja o help da função colours(). ncols número de colunas para plotar os heat maps. Ver argumento ncol da função multiplot() com default igual a 1. Details: A elaboração de um heat map pode ser feita de forma que suas cores representem alguma medida de distância entre indivíduos. Essa distância pode ser tanto geográfica (e.g. residência de pessoas entrevistadas), como alguma outra dimensão de distância (e.g. quantas vezes um indivíduo fala com o outro por telefone por semana). A representação gráfica resultante se assemelha a um heat map de correlação, onde a diagonal representa a relação de um indivíduo com ele mesmo. Ao acrescentar sobre um heat map desse tipo, dados sobre algum conceito avaliado (e.g. atitute, cor preferida, etc) é possível verificar visualmente se existe alguma relação entre a proximidade entre os indivíduos e a forma como eles pensam ou agem. Os conceitos são preenchidos de forma que em cada linha aparecem repetidos o conceito de cada indivíduo respectivamente. Essa função utiliza a função 'multiplot' para plotar os diferentes heat maps gerados em uma única imagem. (disponível em http://www.peterhaschke.com/r/2013/04/24/MultiPlot.html). Value:

```
twit retorna uma janela gráfica com diversos plots de heat maps e conceitos
avaliados.
Warning:
A função é interrompida e mensagens de erro são retornadas quando:
1) os pacotes "ggplot2" e "reshape2" não são encontrados ao usar a função
library()
que procura os pacotes instalados.
2) os objetos 'dist' e 'con' não são da classe lista.
3) o número de matrizes e/ou dataframes de 'dist' não é igual ao número de
vetores
de 'con'.
Author(s):
Karina Campos Tisovec Dufner
katisovec@gmail.com
References:
Heat map. From Wikipedia, the free encyclopedia.
https://en.wikipedia.org/wiki/Heat_map
See Also:
multiplot(), colors().
Examples:
#### Nº 1- Usando a fórmula para coordenadas geográficas
## criando matrixes de coordenadas
# matrix 1
lat= runif(10, -90, 90)
long= runif(10, -180, 180)
coord.I = matrix(NA, 10, 2, dimnames = list(1:10, c("lat", "long")))coord.1[, "lat"]= lat
coord.1[, "long"]= long
## criando vetores de conceitos
# vetor 1 (o quanto você gosta de chocolate em uma escala de odeio (-10) até
#adoro (10))
conceitos.1= round(c(runif(10, -10, 10)), 2)# vetor 1 (para qual time você torce?)
conceitos.2= sample(c("Corinthians", "Palmeiras", "Santos", "São Paulo"),
10,
```

```
replace = T)
# rodando a função
twit(dist=list(coord.1, coord.1), con= list(conceitos.1, conceitos.2))
#### Nº 2- Usando a fórmula para dados de distância ou relação entre
indivíduos
## criando matrixes de relação
# matrix 1 (quantos dias da semana você conversa com tal pessoa?)
rel.1= matrix(NA, 10, 10)
for(i in 1:10)
{
   tel=round(runif(10-i, 0, 7), 0)
  rel.1[i, (i+1):10] = telrel.1[(i+1):10, i] = tel
}
diag(\text{rel.1}) = \text{NA}# matrix 2 (quantos dias da semana você acessa o perfil de tal pessoa em
mídias
sociais?) Obs: os valores podem ser diferentes para os pares de pessoas.
rel.2= matrix(round(runif(100, 0, 7), 0), 10, 10)
diag(\text{rel.2}) = \text{NA}## criando vetores de conceitos
# vetor 1 (qual a sua atitude em relação ao impeachment?, sendo a escala de
totalmente contra (-10) à totalmente à favor (10))
atitude= round(c(runit(10, -10, 10)), 2)# rodando a função
twit(dist=list(rel.1, rel.2), con= list(atitude, atitude), coord=FALSE,
main=c("telefone", "mídias sociais"), slabel=c("nº dias com contato\n por
semana"))
# mudando alguns argumentos da função
twit(dist=list(rel.1, rel.2), con= list(atitude, atitude), coord=FALSE,
main=c("telefone", "mídias sociais"), slabel=c("nº dias com contato\n por
semana"),
lcol= c("yellow", "purple"), hcol=c("red", "dark blue"), tcol=c("black",
"white"))
```
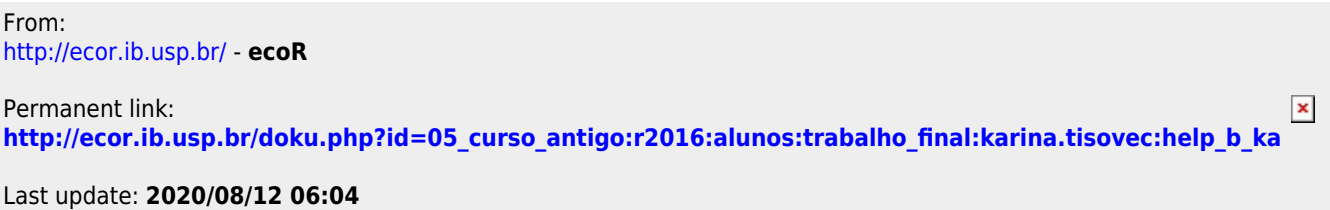